# **en de fr ru cs**

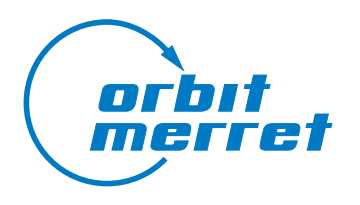

# **OMM 335RS**

# **Indicateur numérique de tableau**

DATA DISPLAY RS 485

### 1 **Description**

- $\bullet$  RS 485
- ASCII, MODBUS-RTU
- Affichage 4 digits programmable
- Mise à l'échelle des valeurs mesurées
- Connexion PC via USB
- Protection par mot de passe pour empêcher les modifications non autorisées des paramètres
- Protection IP65
- Montage facile dans un trou normalisé de Ø 22,5 mm

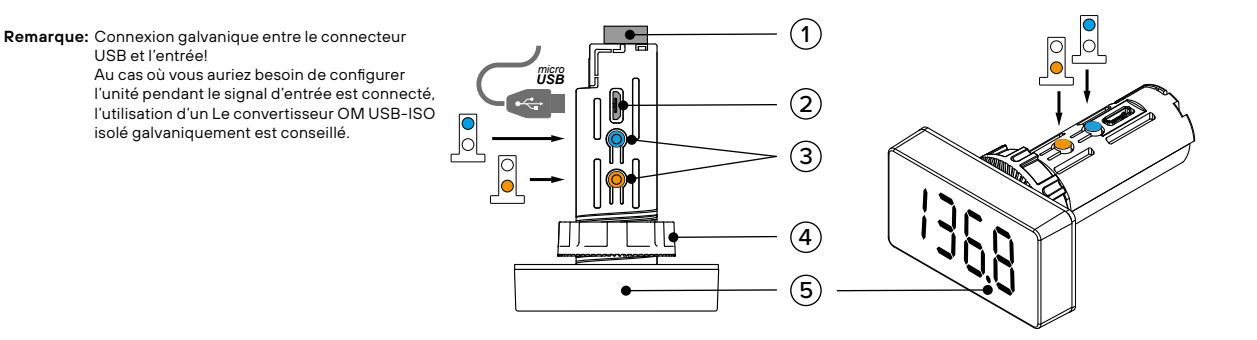

- ① Connecteur
- ② Connectique USB vers PC ③ Boutons de réglages
- ④ Écrou de fixation
- ⑤ Affichage 4 Digits

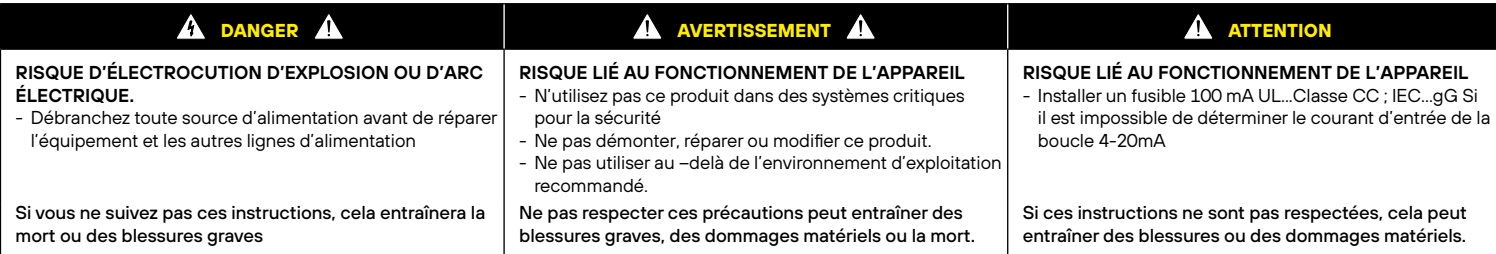

Le matériel électrique doit être installé, utilisé, entretenu et révisé uniquement par du personnel qualifié

ORBIT MERRET et ADEL Instrumentation n'assume aucune responsabilité pour les conséquences découlant de l'utilisation de ce matériel.

# 2 **Schéma de câblage**

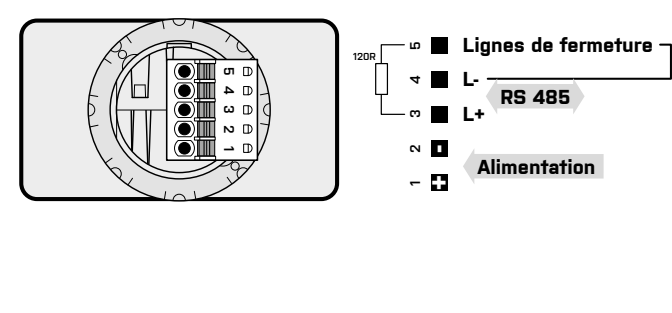

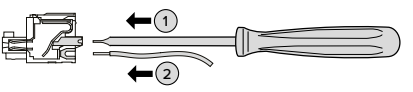

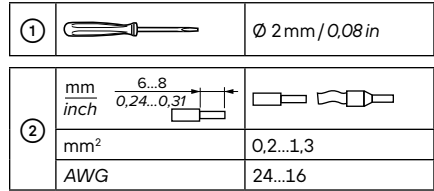

Position Position Position Position Position—→  $\Box$ Posigne |2 Τ Départ -Signe Arrêt Adresse Données Adresse Données

#### **Protocole de données utilisateur**

**Remarque:** Les contacteurs, les moteurs électriques haute puissance, les variateurs de fréquence et autres appareils d'alimentation ne doivent pas se trouver à proximité de l'afficheur. Les fils du signal d'entrée (valeur mesurée) doivent être séparés de<br>toutes les lignes et appareils d'alimentation. Même si les afficheurs ont été conçus et testés conf en vigueur dans l'environnement industriel, nous vous conseillons vivement de respecter les règles présentées ci-dessus.

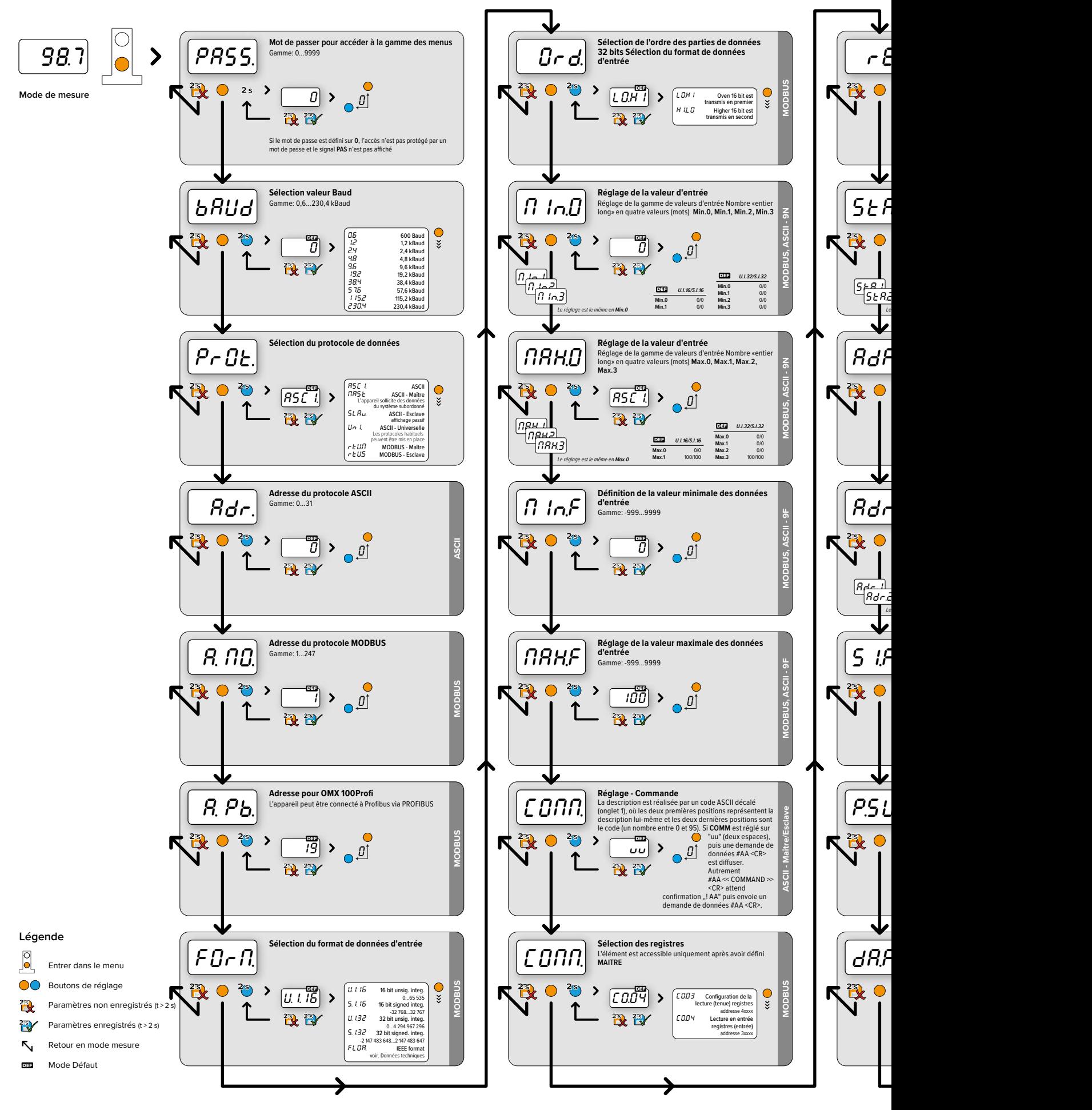

**Remarque:** Pour une configuration plus simple de l'appareil, nous vous recommandons d'utiliser notre Logiciel PC gratuit. **[www.merret.cz/en/products/software/om-link](http://www.merret.cz/en/products/software/om-link)**

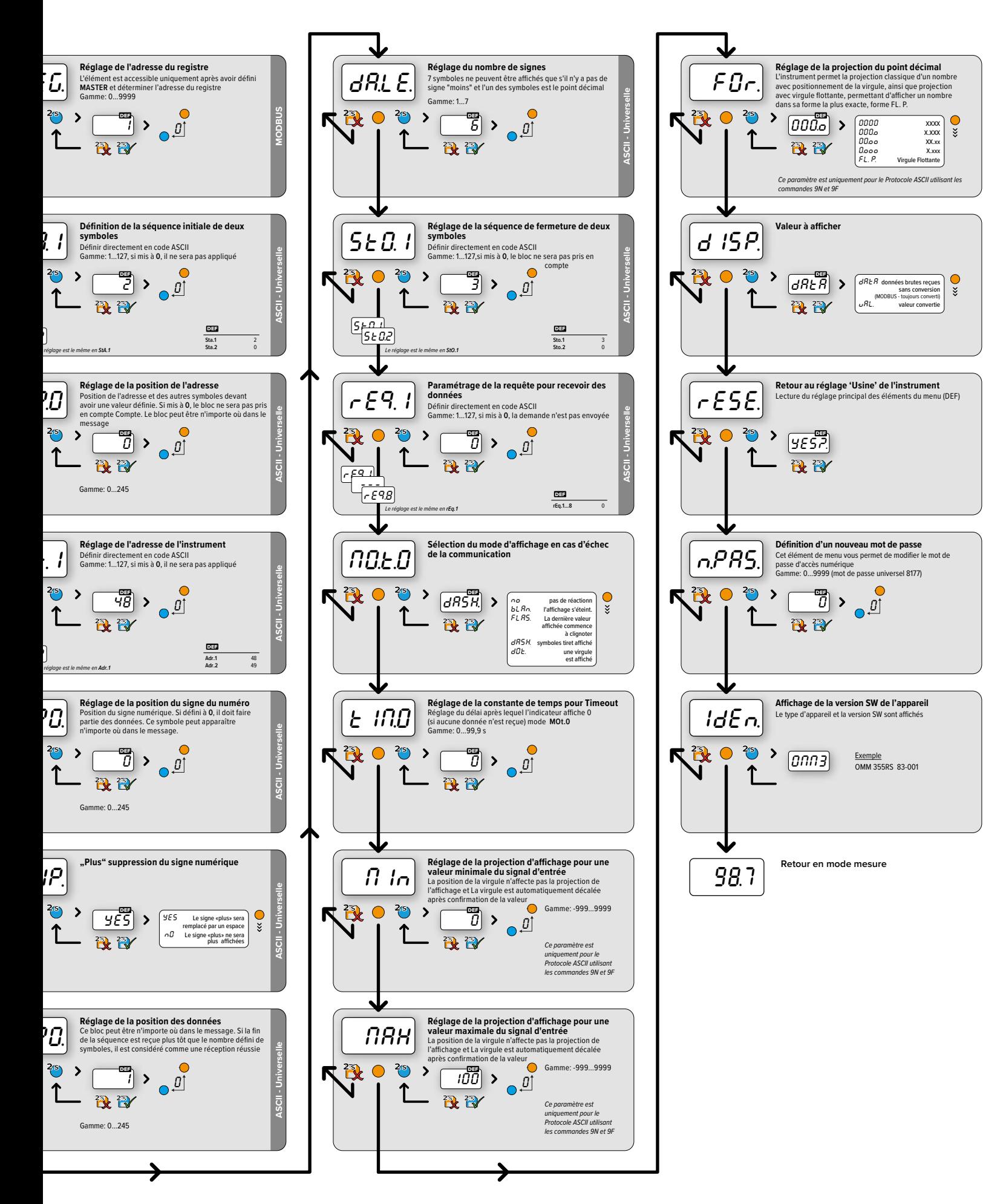

**Remarque:** S'il y a une pause de plus de 60 secondes lors de la configuration, le mode de configuration se ferme automatiquement et l'appareil passe en mode de mesure. Dans ce cas, toutes les sélections non confirmées seront perdues.

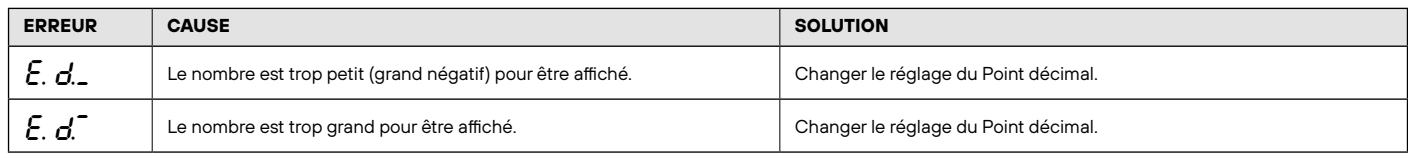

### 5 **Dimensions et installation**

#### **Vue de face**

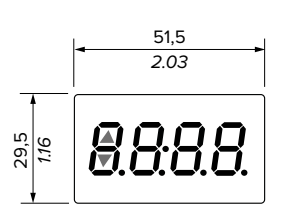

#### **Vue de côté**

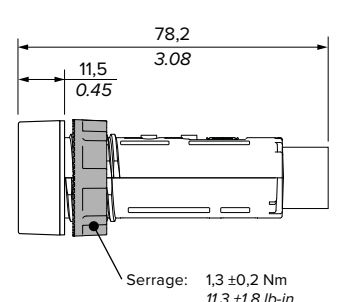

#### **Découpe**

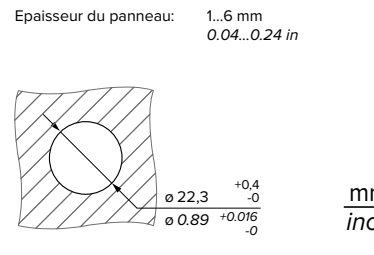

mm inch

## 6 **Caractéristiques techniques**

 1234567 01234567 ! " # \$ % & ' <sup>0</sup> ! " # \$ % & ' ( ) \*+,- / <sup>8</sup> ()\* + , - . / 01234567 <sup>16</sup> 01234567 89:;<=>? <sup>24</sup> 8 9 : ; < = > ? 32 J R b C d E F G 32 @ A B C D E F G HIJKLMNO <sup>40</sup> H I J K L M N O PQRSTUVW <sup>48</sup> P Q R S T U V W XYZ[\]^\_ <sup>56</sup> X Y Z [ \ ] ^ \_ `abcdefg <sup>64</sup> ` abc d e f g hijklmno <sup>72</sup> h i j k l m n o pqrstuvw <sup>80</sup> p q r s t u v w 88 X Y Z Y Y Z Y Y Z { | } ~

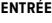

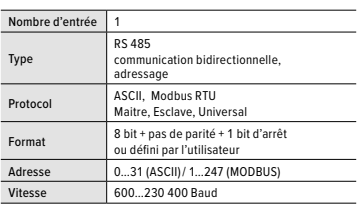

#### **AFFICHAGE**

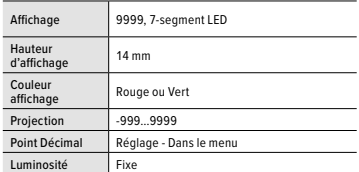

#### **PRECISION DE L'APPAREIL**

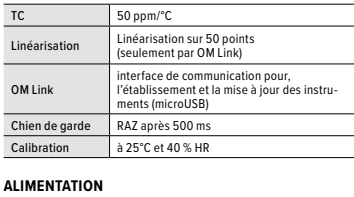

Alimentattion 24 VDC/24 VAC, ±10 %, 0,2 VA, 10…30 VDC/24 VAC, ±10 %, 0,2 VA, isolé

#### **CARACTERISTIQUES MECANIQUES**

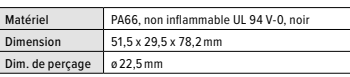

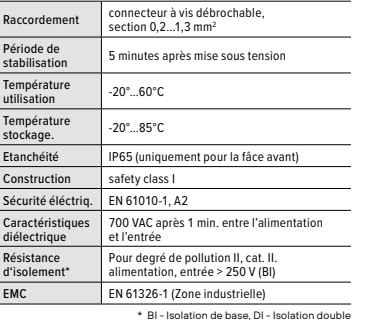

*ORBIT MERRET® est représenté En France par* ADEL Instrumentation 28 Rue de Stalingrad 38300 BOURGOIN JALLIEU France tel.: +33 474 930 637 fax: +33 097 212 82 86 contact@adel-instrumentation.fr www.adel-instrumentation.fr

#### **TABLE DES SIGNES PROTOCOLE DE DONNEES - MODBUS**

**CONDITIONS D'UTILISATION**

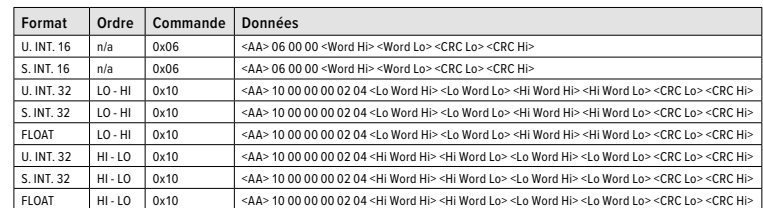

#### **Légende**

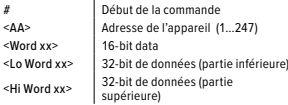

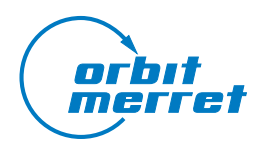

**[ORBIT MERRET, spol. s r.o.](mailto:orbit%40merret.eu?subject=OMM%20355)** Vodňanská 675/30 198 00 Prague 9

Les instruments de mesure de la série OMM 335 sont conformes aux réglementations européennes 2014/30 / EU et 2014/35 / EU

Ce produit doit être installé, connecté et utilisé conformément aux normes en vigueur et / ou aux réglementations d'installation. À mesure que les normes, les spécifications et les conceptions évoluent de temps en temps, demandez toujours confirmation des informations données dans cette publication.

**RoHS** compliant

CE

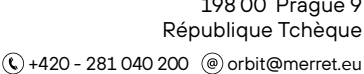

**[www.orbit.merret.eu](http://www.orbit.merret.eu)** 4/4 MINI-TECHDOK - OMM 335RS - 2019 - 2v0 - fr